# **IndexBüro**

Manfred Tremmel

Copyright © ©1994-95 by MT Graphic & Design

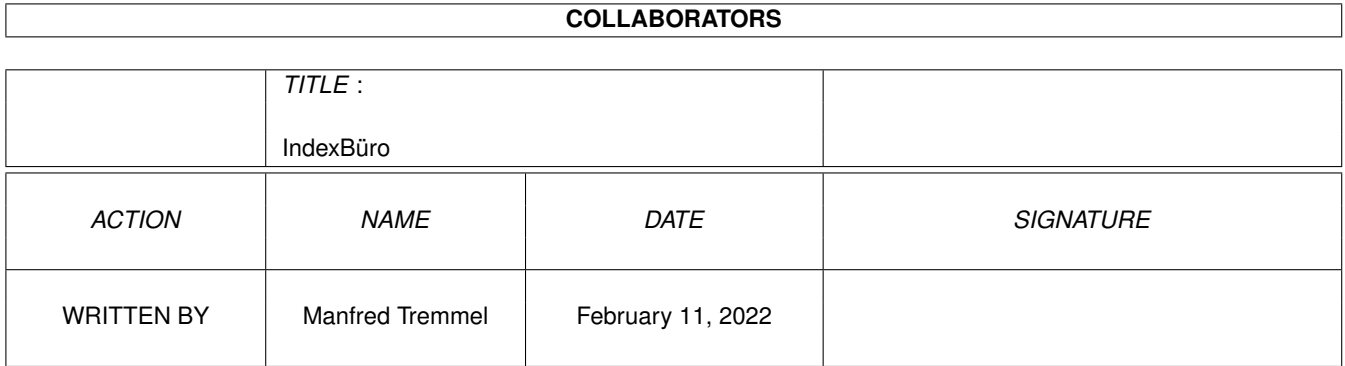

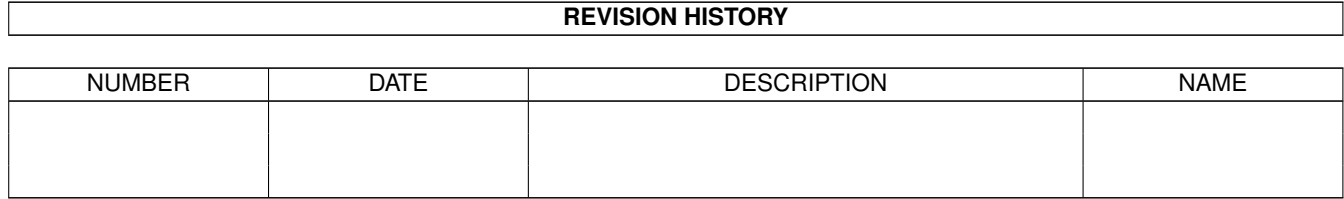

# **Contents**

#### 1 IndexBüro [1](#page-4-0)

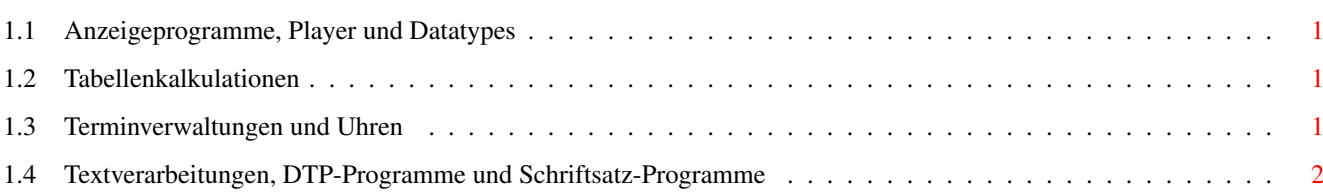

### <span id="page-4-0"></span>**Chapter 1**

### **IndexBüro**

#### <span id="page-4-1"></span>**1.1 Anzeigeprogramme, Player und Datatypes**

Datenverarbeitungen Tabellenkalkulationen Terminplaner und Uhren Textverarbeitungen und DTP

#### <span id="page-4-2"></span>**1.2 Tabellenkalkulationen**

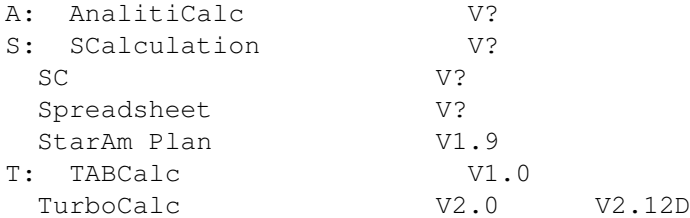

#### <span id="page-4-3"></span>**1.3 Terminverwaltungen und Uhren**

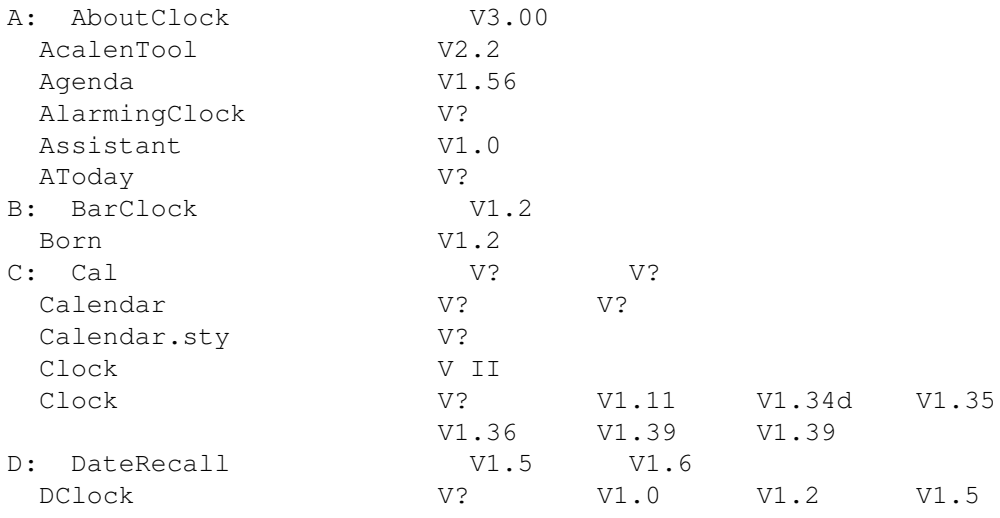

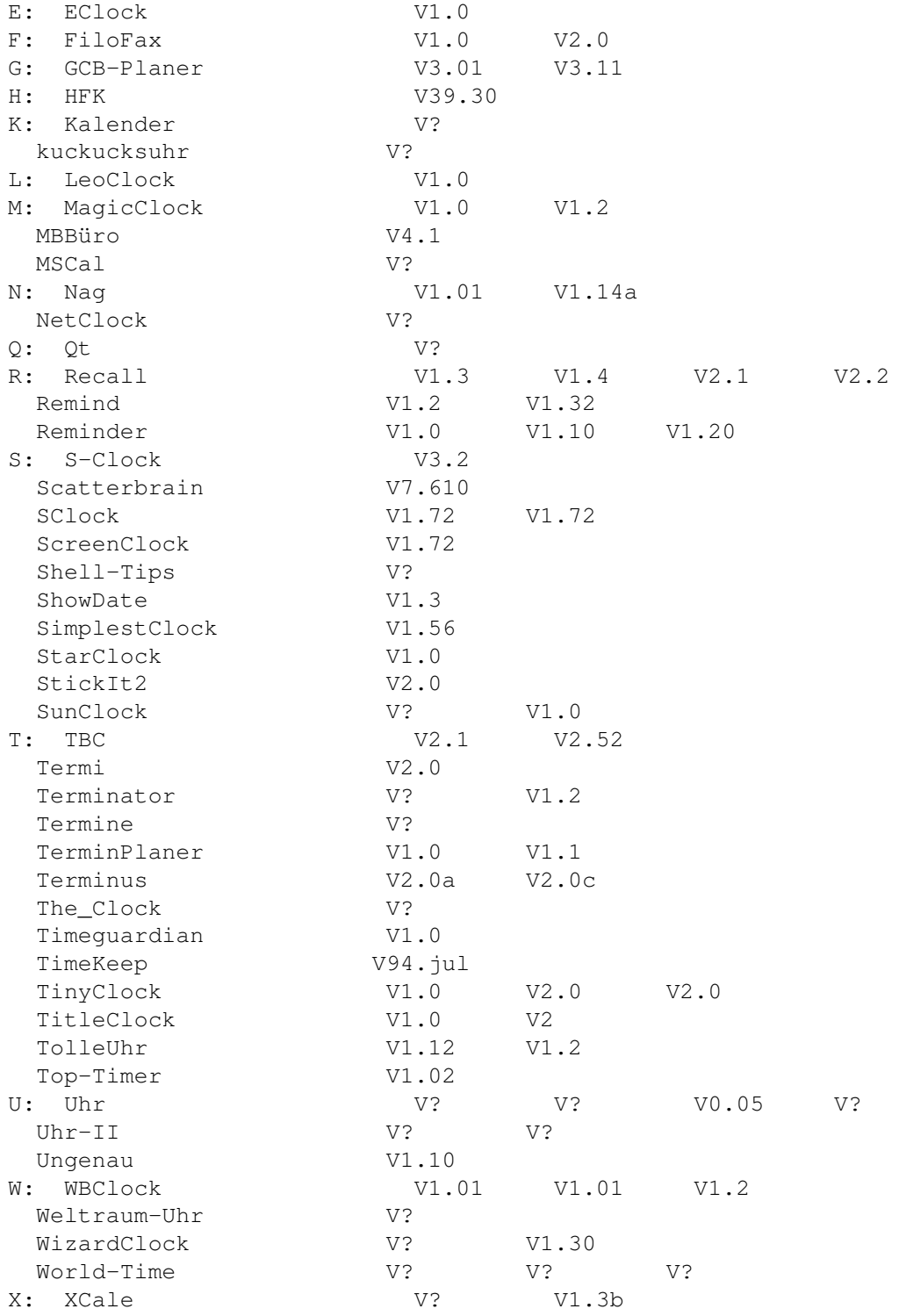

### <span id="page-5-0"></span>**1.4 Textverarbeitungen, DTP-Programme und Schriftsatz-Programme**

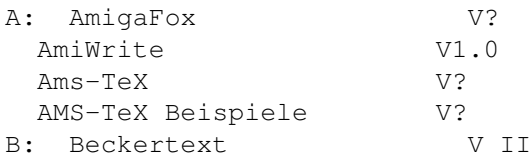

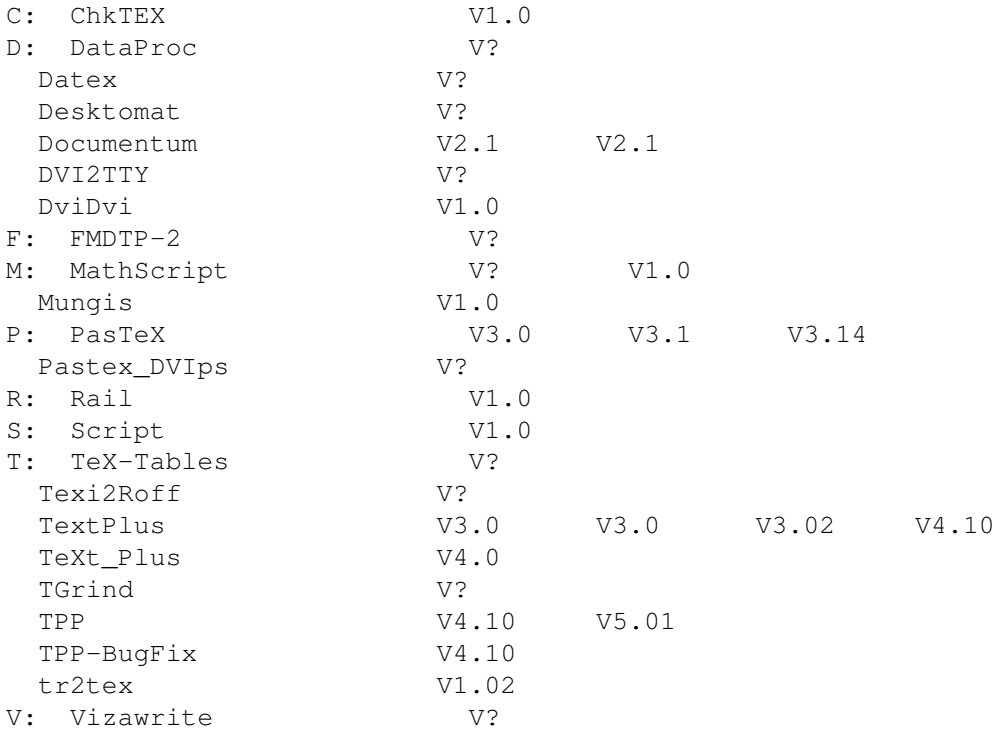